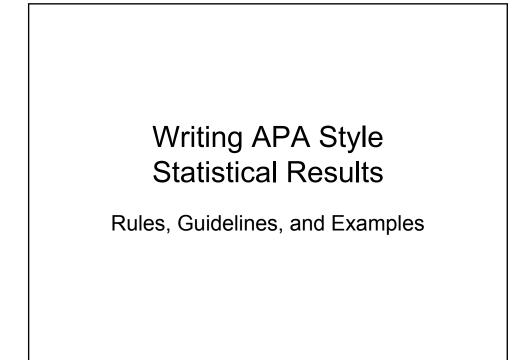

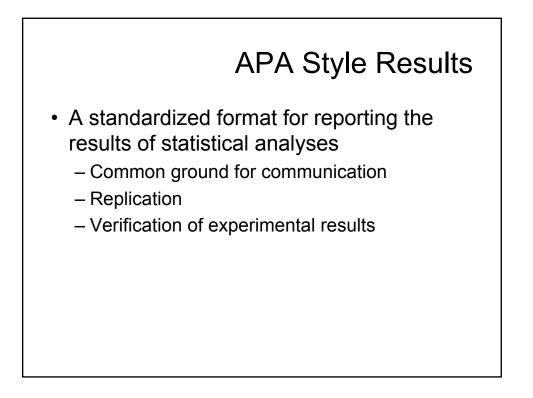

## Guidelines for APA Style

- 1. Identify reason for analysis
- 2. Identify analysis
- 3. Report results
- 4. Report effect sizes
- 5. Report means and standard deviations
- 6. Report main effects followed by *post hocs*
- 7. Do NOT interpret the results

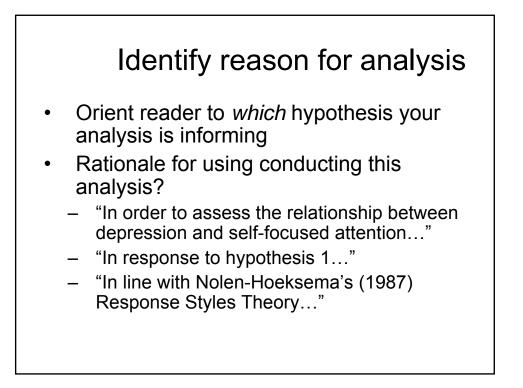

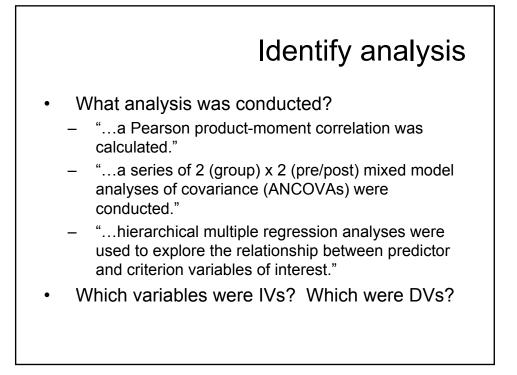

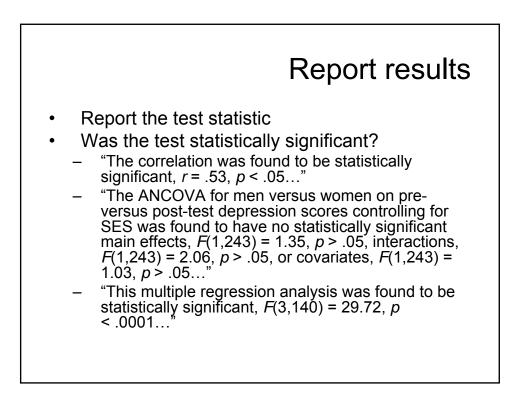

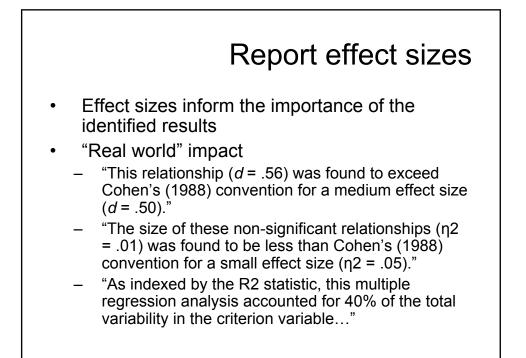

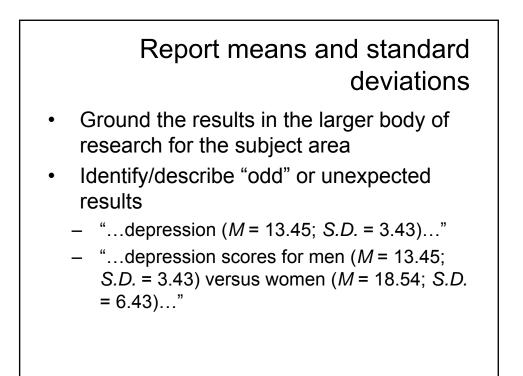

## Report main effects followed by post hocs

- ANOVA
  - Main effects
  - Interactions
  - Post hoc & a priori analyses
- Examples to follow...

## Do NOT interpret the results

- The results section of the manuscript is for the unbiased reporting of statistical information
- Allow the reader to know what, why, and how you conducted your analyses
- DO NOT MAKE INFERENCES

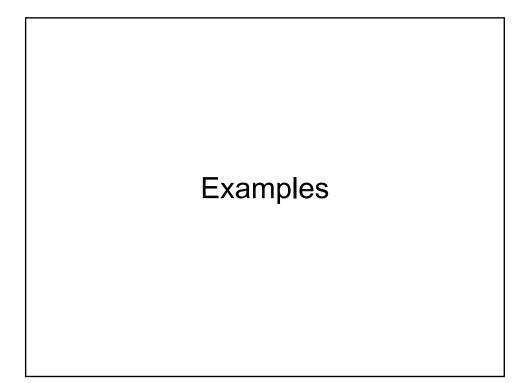